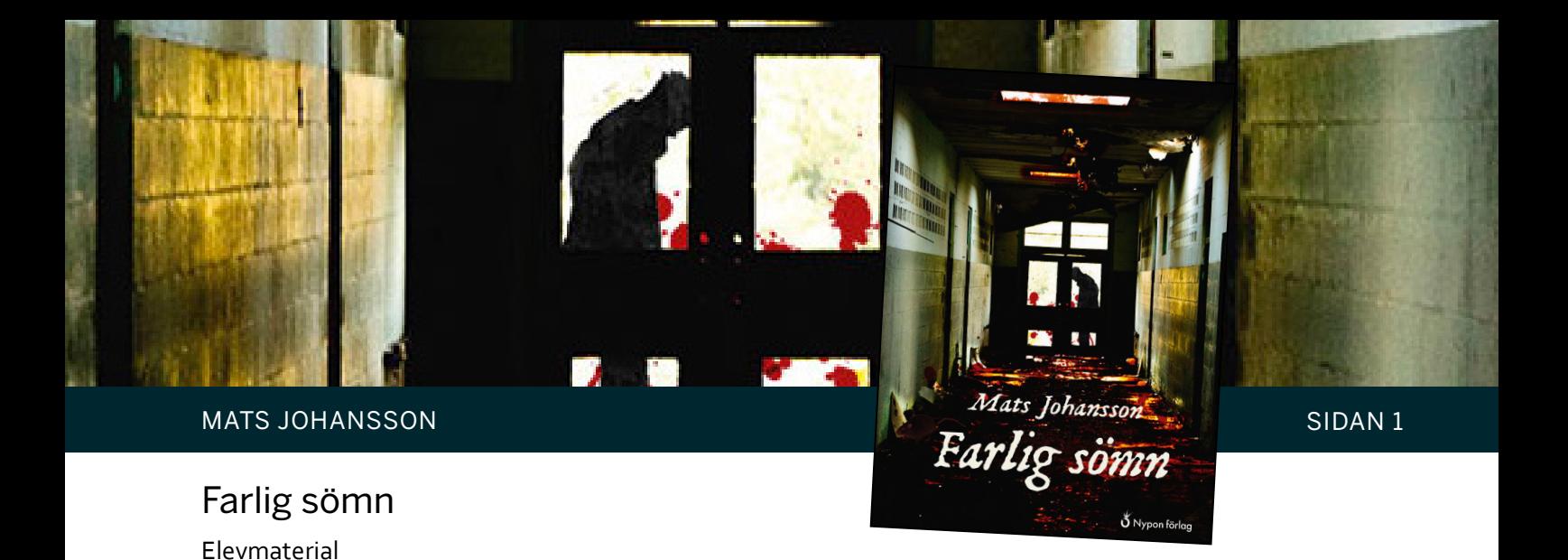

Namn: \_\_\_\_\_\_\_\_\_\_\_\_\_\_\_\_\_\_\_\_\_\_\_\_\_\_\_\_\_\_\_\_\_\_\_

# Läsförståelse

**Kapitel 1**

**Frågor på raden** (Du hittar svaret på raden, direkt i texten.)

- 1. Det var dagen före jullovet. Vad var speciellt med den dagen?
- 2. Vad längtade Erik efter?

## **Frågor mellan raderna**

(Du måste tänka efter när du har läst texten. Genom ledtrådar i texten hittar du svaret.)

- 3. Vilken månad är det? Hur vet man det?
- 4. Varför kallar Erik sig själv för idiot?

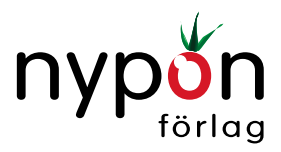

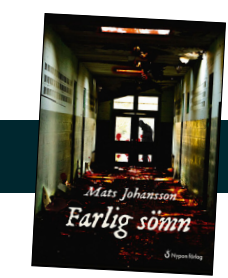

#### **Fråga bortom raderna** (Fundera och ge ett eget svar.)

5. Vilka positiva saker nämns i kapitlet? Vilka negativa saker?

## **Kapitel 2**

**Frågor på raden** (Du hittar svaret på raden, direkt i texten.)

- 6. Vad hände när Mårten precis var på väg att somna?
- 7. Vem var Mårten?
- 8. Vad ville Mårten?
- 9. Hur slutade kapitlet?

#### **Fråga mellan raderna**

(Du måste tänka efter när du har läst texten. Genom ledtrådar i texten hittar du svaret.)

10. När Erik svarade i telefon sa killen på biblioteket "Mårten här." Hur borde han ha svarat?

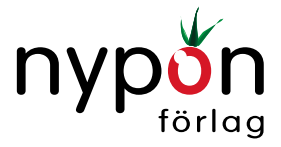

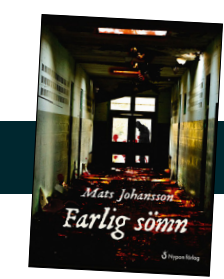

#### **Fråga bortom raderna** (Fundera och ge ett eget svar.)

11. Redan när Erik pratade med Mårten på telefon, märkte man att något var konstigt. Vad var konstigt?

## **Kapitel 3**

**Frågor på raden** (Du hittar svaret på raden, direkt i texten.)

- 12. Vad tänkte Erik på när han kom till skolan?
- 13. På vilket sätt var Mårten creepy?

#### **Fråga mellan raderna**

(Du måste tänka efter när du har läst texten. Genom ledtrådar i texten hittar du svaret.)

14. Gör en sammanfattning av Eriks intryck av Mårten.

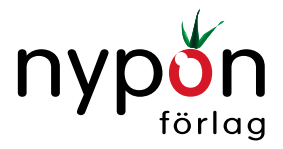

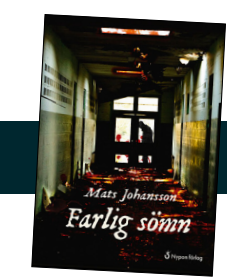

#### **Frågor bortom raderna** (Fundera och ge egna svar.)

- 15. Erik tycker att Mårten är creepy. Vad betyder creepy?
- 16. Vad menar Mårten när han säger "Den måste du läsa! Men ha lampan tänd!", tror du?

#### **Kapitel 4**

**Frågor på raden** (Du hittar svaret på raden, direkt i texten.)

17. Vad var det som gjorde att Erik inte gillade att gå in på en öde skola?

18. Ingen svarade när Erik ropade hallå. Vad var det enda som hördes?

- 19. Vad var det som var konstigt med Mårten?
- 20. Vad gjorde Erik?

#### **Fråga mellan raderna**

(Du måste tänka efter när du har läst texten. Genom ledtrådar i texten hittar du svaret.)

21. Författaren har valt att låta Mårten ha axellångt hår. Varför?

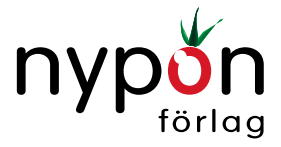

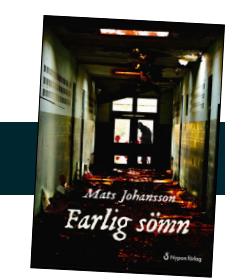

**Fråga bortom raderna** (Fundera och ge ett eget svar.)

22. Varför var det just en bok av Stephen King, som Erik skulle ha beställt, tror du?

## **Kapitel 5**

**Frågor på raden** (Du hittar svaret på raden, direkt i texten.)

- 23. Hurdant var biblioteket?
- 24. Vilken hylla gick Erik till?

25. Varför kändes det inte helt okej att ha ryggen mot kontoret?

26. Hur slutar kapitlet?

**Frågor bortom raderna** (Fundera och ge egna svar.)

- 27. Här nämns ytterligare en positiv sak med Mårten. Vad?
- 28. Vem är Magnus Nordin?

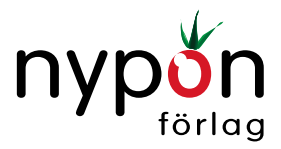

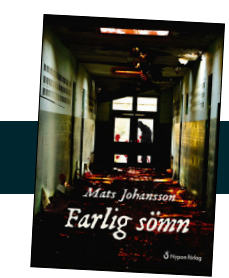

29. Vad var det som var konstigt med Mårtens telefonsamtal?

**Fråga bortom raderna** (Fundera och ge ett eget svar.)

30. Vad är en zombie?

## **Kapitel 6**

**Frågor på raden** (Du hittar svaret på raden, direkt i texten.)

- 31. Vad gjorde Erik?
- 32. Hur reagerade Mårten?
- 33. Vad såg Erik när han böjde sig fram för att se vad Mårten gjorde?

**Fråga bortom raderna** (Fundera och ge ett eget svar.)

34. Varför tror du att Erik blev så rädd att han tappade lånekortet?

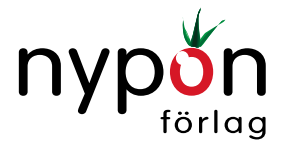

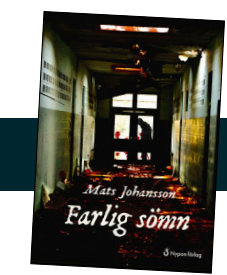

## **Kapitel 7**

**Frågor på raden** (Du hittar svaret på raden, direkt i texten.)

35. Hur såg Mårtens ansikte ut?

36. Varför hörde Erik inte sitt eget skrik?

37. Vad gjorde Erik?

38. Vad var det gurglande ljudet?

**Fråga bortom raderna** (Fundera och ge ett eget svar.)

39. Vad hade hänt, tror du?

## **Kapitel 8**

**Frågor på raden** (Du hittar svaret på raden, direkt i texten.)

- 40. Varför kände Erik sig säker?
- 41. Vem var Malin?

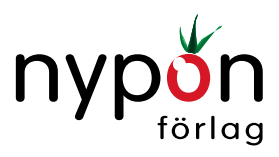

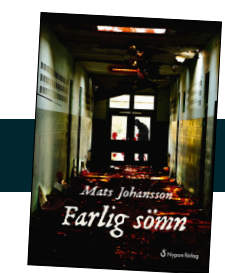

42. Hur såg hon ut?

43. Varför kom Erik inte ut?

44. Till slut kunde Erik knuffa undan Malin, men då var det för sent. Vad hände?

**Fråga bortom raderna** (Fundera och ge ett eget svar.)

45. Hur har författaren skapat spänning i det här kapitlet? Titta till exempel på första sidan i kapitlet när Erik skulle ta sig ut. Vad hände med dörren?

## **Kapitel 9**

**Frågor på raden** (Du hittar svaret på raden, direkt i texten.)

46. Erik hade förändrats, både till det yttre och till det inre. Hur då?

47. Vad var det som lockade Erik?

48. Vad åt Erik?

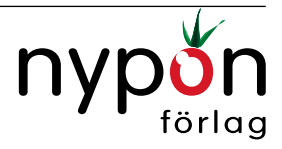

MATS JOHANSSON Farlig sömn SIDAN 9

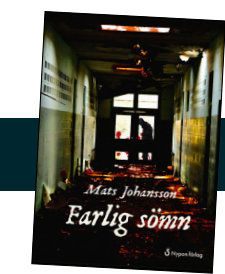

## **Kapitel 10**

**Frågor på raden** (Du hittar svaret på raden, direkt i texten.)

49. Två saker hände i det sista kapitlet. Vad hände?

**Fråga bortom raderna** (Fundera och ge ett eget svar.)

50. Boken kunde ha slutat med att Erik vaknade och förstod att han hade haft en mardröm. Varför tror du att författaren har lagt till den sista delen?

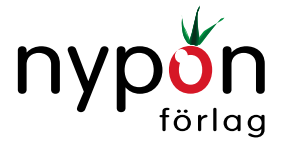

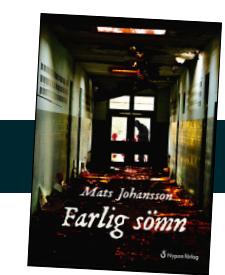

# Adjektiv

**I boken finns** det en hel del beskrivningar. Adjektiv är ord som beskriver något. Vilka adjektiv fattas i meningarna? Du får hjälp med första bokstaven i ordet.

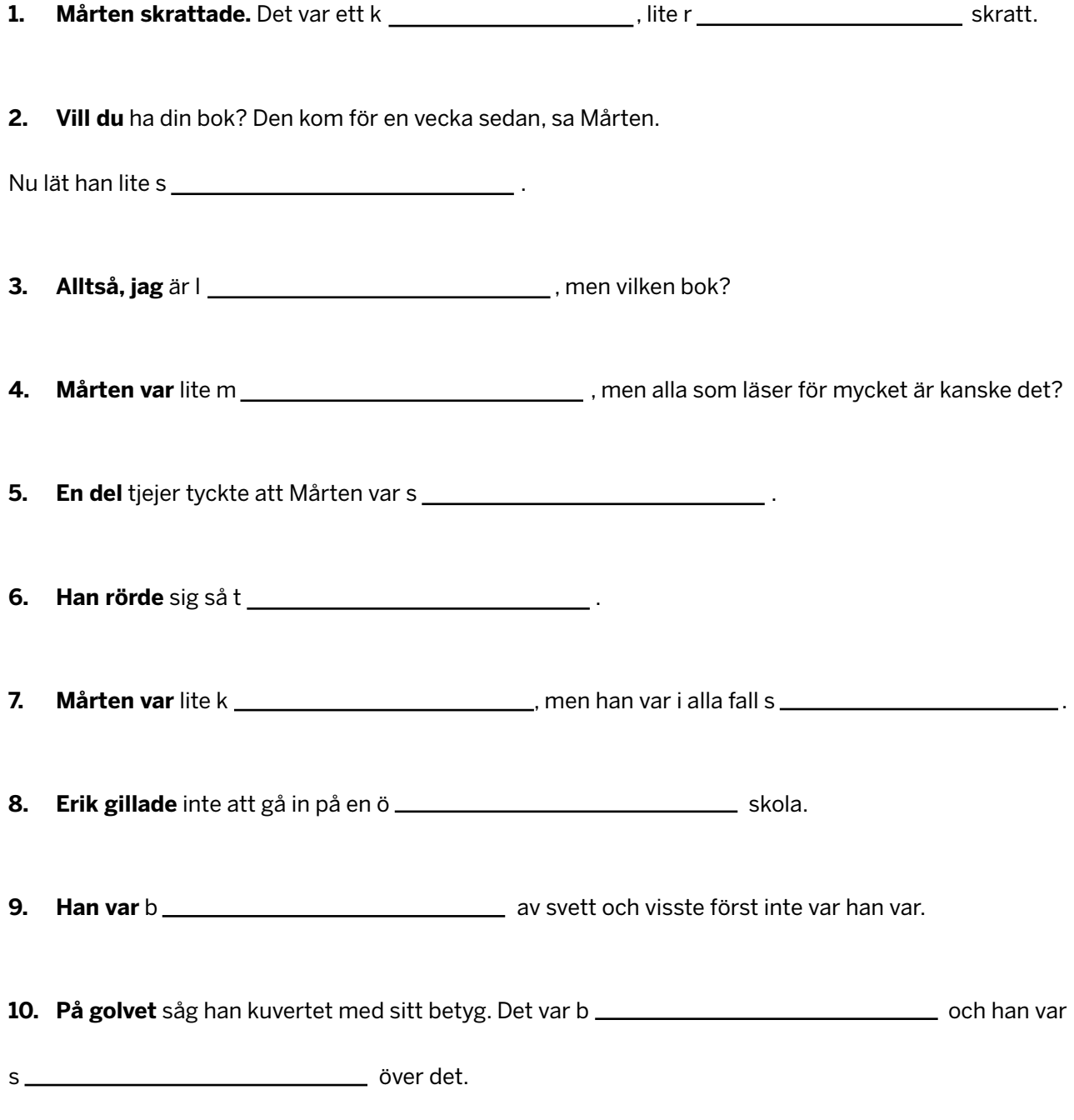

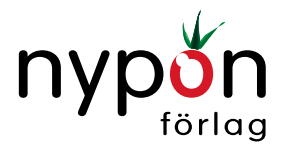

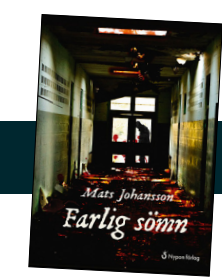

## Bilder

Boken *Farlig sömn* har inga bilder alls. Rita bilder för att illustrera de här situationerna:

- • Den öde skolan med ett fönster där det lyser.
- • Mårten vid datorn bakom disken.
- • Mårtens ansikte.
- • Erik och råttan.

Läs beskrivningarna i boken och rita enligt dem. Försök att få bilderna att se skrämmande ut. Skriv sedan några rader under varje bild.

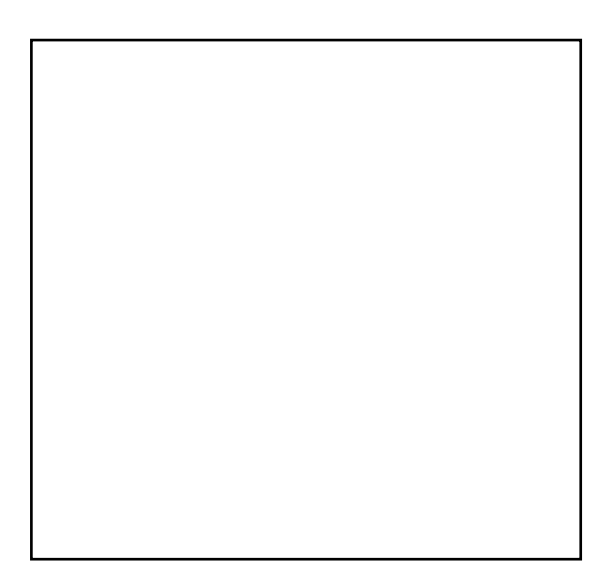

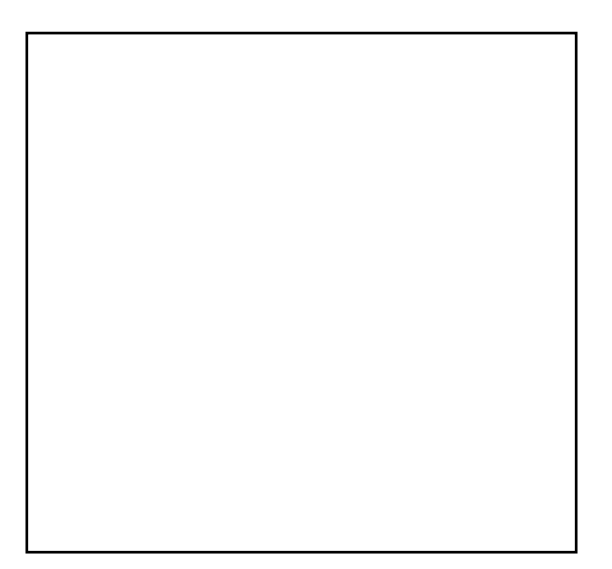

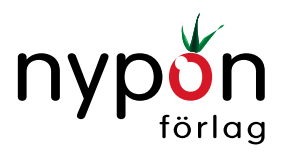

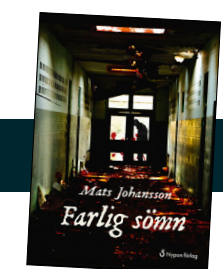

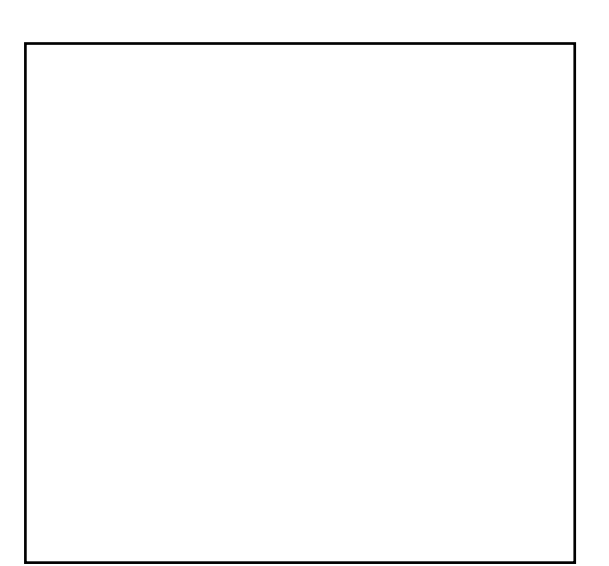

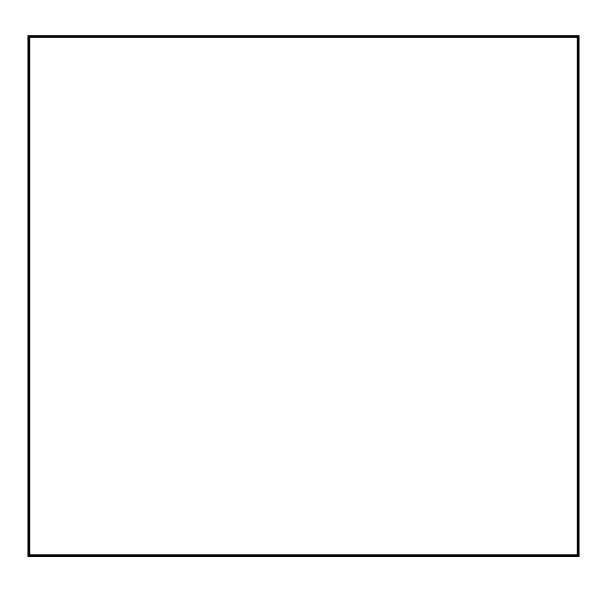

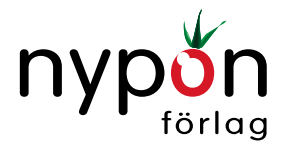